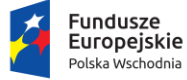

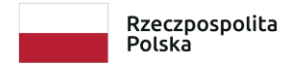

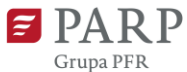

**Unia Europejska**<br>Europejski Fundusz<br>Rozwoju Regionalnego

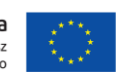

**Polska Agencja Rozwoju Przedsiębiorczości** ul. Pańska 81/83 00-834 Warszawa

# **Regulamin konkursu**

**w ramach**

**Programu Operacyjnego Polska Wschodnia 2014-2020**

oś priorytetowa I: Przedsiębiorcza Polska Wschodnia działanie 1.3 Ponadregionalne powiązania kooperacyjne **poddziałanie 1.3.2 Tworzenie sieciowych produktów przez MŚP**

**Kwota przeznaczona na dofinansowanie projektów w konkursie: 420 000 000,00 zł**

Nr konkursu: **5 Rok: 2019**

**28/01/2019** *data zatwierdzenia regulaminu przez IZ*

#### **§1. Podstawy prawne**

- 1. Niniejszy regulamin został przygotowany na podstawie:
	- 1) art. 41 ust. 1 ustawy z dnia 11 lipca 2014 r. o zasadach realizacji programów w zakresie polityki spójności finansowanych w perspektywie finansowej 2014-2020 (Dz. U. z 2018 r. poz. 1431, z późn. zm.), zwanej "ustawą wdrożeniową";
	- 2) Wytycznych w zakresie trybów wyboru projektów na lata 2014-2020;
	- 3) porozumienia z dnia 28 kwietnia 2015 r. w sprawie powierzenia realizacji Programu Operacyjnego Polska Wschodnia 2014-2020 w zakresie osi priorytetowych: I Przedsiębiorcza Polska Wschodnia i II Nowoczesna Infrastruktura Transportowa zawartego pomiędzy Ministrem Infrastruktury i Rozwoju a Polską Agencją Rozwoju Przedsiębiorczości, z późn. zm.
- 2. Poddziałanie realizowane jest w szczególności zgodnie z następującymi regulacjami krajowymi:
	- 1) Programem Operacyjnym Polska Wschodnia 2014-2020, zatwierdzonym decyzją Komisji Europejskiej z dnia 16 grudnia 2014 r., z późn. zm., zwanym "POPW";
	- 2) Szczegółowym Opisem Osi Priorytetowych Programu Operacyjnego Polska Wschodnia 2014-2020, zwanym "SZOOP";
	- 3) Umową Partnerstwa przyjętą przez Radę Ministrów w dniu 5 lipca 2017 r., zatwierdzoną przez Komisję Europejską w dniu 23 października 2017 r.;
	- 4) ustawą z dnia 9 listopada 2000 r. o utworzeniu Polskiej Agencji Rozwoju Przedsiębiorczości (Dz. U. z 2018 r., poz. 110, z późn. zm.), zwaną "ustawą o PARP";
	- 5) ustawą z dnia 27 sierpnia 2009 r. o finansach publicznych (Dz. U. z 2017 r. poz. 2077, z późn. zm.);
	- 6) ustawą z dnia 30 kwietnia 2004 r. o postępowaniu w sprawach dotyczących pomocy publicznej (Dz. U. z 2018 r. poz. 362);
	- 7) ustawą z dnia 17 lutego 2005 r. o informatyzacji działalności podmiotów realizujących zadania publiczne (Dz. U. z 2017 r. poz. 570, z późn. zm.);
	- 8) rozporządzeniem Ministra Infrastruktury i Rozwoju z dnia 13 lipca 2015 r. w sprawie udzielania przez Polską Agencję Rozwoju Przedsiębiorczości pomocy finansowej w ramach osi I Przedsiębiorcza Polska Wschodnia Programu Operacyjnego Polska Wschodnia 2014-2020 (Dz. U. z 2018 r. poz. 737, z późn. zm.), zwanym **"rozporządzeniem"**;
	- 9) wytycznymi w zakresie kwalifikowalności wydatków w ramach Europejskiego Funduszu Rozwoju Regionalnego, Europejskiego Funduszu Społecznego oraz

Funduszu Spójności na lata 2014-2020, zwanymi "**wytycznymi w zakresie kwalifikowalności**".

- 3. Poddziałanie realizowane jest w szczególności zgodnie z następującymi regulacjami unijnymi:
	- 1) rozporządzeniem Parlamentu Europejskiego i Rady (UE) nr 1303/2013 z dnia 17 grudnia 2013 r. ustanawiającym wspólne przepisy dotyczące Europejskiego Funduszu Rozwoju Regionalnego, Europejskiego Funduszu Społecznego, Funduszu Spójności, Europejskiego Funduszu Rolnego na rzecz Rozwoju Obszarów Wiejskich oraz Europejskiego Funduszu Morskiego i Rybackiego oraz ustanawiającym przepisy ogólne dotyczące Europejskiego Funduszu Rozwoju Regionalnego, Europejskiego Funduszu Społecznego, Funduszu Spójności i Europejskiego Funduszu Morskiego i Rybackiego oraz uchylającym rozporządzenie Rady (WE) nr 1083/2006 (Dz. Urz. UE L 347 z 20.12.2013 r., str. 320, z późn. zm.), zwanym "rozporządzeniem **nr 1303/2013"**;
	- 2) rozporządzeniem Parlamentu Europejskiego i Rady (UE) nr 1301/2013 z dnia 17 grudnia 2013 r. w sprawie Europejskiego Funduszu Rozwoju Regionalnego i przepisów szczególnych dotyczących celu "Inwestycje na rzecz wzrostu i zatrudnienia" oraz w sprawie uchylenia rozporządzenia (WE) nr 1080/2006 (Dz. Urz. UE L 347 z 20.12.2013, str. 289, z późn. zm.), zwanym "**rozporządzeniem nr 1301/2013"**;
	- 3) rozporządzeniem Komisji (UE) Nr 651/2014 z dnia 17 czerwca 2014 r. uznającym niektóre rodzaje pomocy za zgodne z rynkiem wewnętrznym w zastosowaniu art. 107 i 108 Traktatu (Dz. Urz. UE L 187 z 26.06.2014, str. 1, z późn. zm.), zwanym "**rozporządzeniem KE nr 651/2014**";
	- 4) rozporządzeniem Komisji (UE) nr 1407/2013 z dnia 18 grudnia 2013 r. w sprawie stosowania art. 107 i 108 Traktatu o funkcjonowaniu Unii Europejskiej do *pomocy de minimis* (Dz. Urz. UE L 352 z 24.12.2013, str. 1), zwanym "**rozporządzeniem KE nr 1407/2013**";
	- 5) rozporządzeniem delegowanym Komisji (UE) nr 480/2014 z dnia 3 marca 2014 r. uzupełniającym rozporządzenie Parlamentu Europejskiego i Rady (UE) nr 1303/2013 ustanawiające wspólne przepisy dotyczące Europejskiego Funduszu Rozwoju Regionalnego, Europejskiego Funduszu Społecznego, Funduszu Spójności, Europejskiego Funduszu Rolnego na rzecz Rozwoju Obszarów Wiejskich oraz Europejskiego Funduszu Morskiego i Rybackiego oraz ustanawiające przepisy ogólne dotyczące Europejskiego Funduszu Rozwoju Regionalnego, Europejskiego Funduszu Społecznego, Funduszu Spójności i Europejskiego Funduszu Morskiego i Rybackiego (Dz. Urz. UE L 138 z 13.5.2014 r., str. 5, z późn. zm.).

#### **§2. Określenia i skróty**

Użyte w regulaminie określenia i skróty oznaczają:

- 1) **beneficjent** podmiot, o którym mowa w art. 2 pkt 1 ustawy wdrożeniowej;
- 2) **członek konsorcjum (partner) –** podmiot wymieniony we wniosku o dofinansowanie, realizujący projekt wspólnie z wnioskodawcą, na warunkach określonych w umowie o dofinansowanie projektu oraz umowie o partnerstwie, uprawniony do ponoszenia wydatków kwalifikowalnych;
- 3) **dni –** dni kalendarzowe;
- 4) **dni robocze -** dni z wyłączeniem sobót i dni ustawowo wolnych od pracy;
- 5) **ekspert –** osobę, o której mowa w rozdziale 15a ustawy wdrożeniowej;
- 6) **Generator Wniosków (GW)**  narzędzie informatyczne udostępnione za pośrednictwem strony internetowej PARP umożliwiające wnioskodawcy utworzenie indywidualnego konta w systemie informatycznym PARP oraz złożenie wniosku o dofinansowanie w konkursie przeprowadzanym w ramach poddziałania;
- 7) **Instytucja Pośrednicząca (IP)** podmiot, o którym mowa w art. 2 pkt 9 ustawy wdrożeniowej. W przypadku poddziałania funkcję Instytucji Pośredniczącej pełni Polska Agencja Rozwoju Przedsiębiorczości (PARP);
- 8) **Instytucja Zarządzająca (IZ) -** instytucję, o której mowa w art. 2 pkt 11 ustawy wdrożeniowej. W przypadku poddziałania funkcję Instytucji Zarządzającej pełni minister właściwy do spraw rozwoju regionalnego;
- 9) **inwestycja początkowa**  oznacza inwestycję początkową w rozumieniu art. 2 pkt 49 lit. a rozporządzenia KE nr 651/2014, tj. w jednej z następujących form:
	- a) inwestycja w rzeczowe aktywa trwałe lub wartości niematerialne i prawne **związane z założeniem nowego zakładu**,
	- b) inwestycja w rzeczowe aktywa trwałe lub wartości niematerialne i prawne **związane z zwiększeniem zdolności produkcyjnej istniejącego zakładu**,
	- c) inwestycja w rzeczowe aktywa trwałe lub wartości niematerialne i prawne **związane z dywersyfikacją produkcji zakładu poprzez wprowadzenie produktów uprzednio nieprodukowanych w zakładzie**,
	- d) inwestycja w rzeczowe aktywa trwałe lub wartości niematerialne i prawne **związane z zasadniczą zmianą dotyczącą procesu produkcyjnego istniejącego zakładu**;
- 10) **Komisja Oceny Projektów (KOP)** komisję, o której mowa w art. 44 ustawy wdrożeniowej, powołaną do oceny spełnienia kryteriów wyboru projektów uczestniczących w konkursie;
- 11) **konsorcjum (partnerstwo) –** partnerstwo w rozumieniu art. 33 ust. 1 ustawy wdrożeniowej, w skład którego wchodzą co najmniej trzy MŚP (lider konsorcjum (partner wiodący) oraz co najmniej dwóch członków konsorcjum (partnerów));
- 12) **makroregion Polski Wschodniej**  obszar obejmujący następujące województwa: lubelskie, podkarpackie, podlaskie, świętokrzyskie i warmińsko–mazurskie;
- 13) **mikroprzedsiębiorca, mały lub średni przedsiębiorca (MŚP)**  odpowiednio mikroprzedsiębiorcę, małego lub średniego przedsiębiorcę spełniającego warunki określone w załączniku I do rozporządzenia KE nr 651/2014;
- 14) **Panel Ekspertów** co najmniej dwóch członków KOP, dokonujących wspólnej oceny projektu zgodnie z zasadami określonymi w regulaminie prac Komisji Oceny Projektów;
- 15) **poddziałanie** poddziałanie 1.3.2 *Tworzenie sieciowych produktów przez MŚP,* w ramach I osi priorytetowej *Przedsiębiorcza Polska Wschodnia* Programu Operacyjnego Polska Wschodnia 2014-2020;
- 16) **podmiot współpracujący**  podmiot wymieniony w załączniku do wniosku o dofinansowanie, który we współpracy z beneficjentem (MŚP realizującym projekt samodzielnie), tworzy produkt sieciowy;
- 17) **portal** portal internetowy, o którym mowa w art. 2 pkt 16 ustawy wdrożeniowej, dostępny pod adresem [http://www.funduszeeuropejskie.gov.pl;](http://www.funduszeeuropejskie.gov.pl/)
- 18) **projekt** przedsięwzięcie, o którym mowa w art. 2 pkt 18 ustawy wdrożeniowej;
- 19) **produkt sieciowy**  gotową do sprzedaży spakietyzowaną ofertę opartą o rozproszoną strukturę podmiotów, funkcjonującą jako jedna spójna koncepcja, posiadająca wspólny wyróżnik (markę) produktu;
- 20) **runda konkursu**  rundę, o której mowa w art. 39 ust. 3 ustawy wdrożeniowej;
- 21) **strona poddziałania** podstronę internetową PARP działającą pod adresem [http://popw.parp.gov.pl/tworzenie-sieciowych-produktow-przez-msp/poddzialanie-](http://popw.parp.gov.pl/tworzenie-sieciowych-produktow-przez-msp/poddzialanie-1-3-2-tworzenie-sieciowych-produktow-przez-msp)[1-3-2-tworzenie-sieciowych-produktow-przez-msp](http://popw.parp.gov.pl/tworzenie-sieciowych-produktow-przez-msp/poddzialanie-1-3-2-tworzenie-sieciowych-produktow-przez-msp) zawierającą informacje pomocnicze w zakresie procedury konkursowej;
- 22) **umowa o partnerstwie (umowa konsorcjum)** umowa, o której mowa w art. 33 ustawy wdrożeniowej, której minimalny zakres został określony w załączniku nr 7 do regulaminu;
- 23) **wniosek o dofinansowanie**  dokument, w którym zawarte są informacje o wnioskodawcy oraz członkach konsorcjum (o ile występują) oraz opis projektu lub przedstawione w innej formie informacje na temat projektu. Wzór wniosku o dofinansowanie stanowi załącznik nr 2 do regulaminu;

24) **wnioskodawca** - podmiot, o którym mowa w art. 2 pkt 28 ustawy wdrożeniowej; w przypadku projektu realizowanego w ramach konsorcjum wnioskodawcą jest lider konsorcjum (partner wiodący).

## **§3. Postanowienia ogólne**

- 1. Celem konkursu jest wybór do dofinansowania projektów, które w największym stopniu przyczynią się do osiągnięcia celów POPW oraz celów poddziałania określonych w SZOOP. Do celów tych, należy w szczególności stworzenie zachęty dla MŚP do oparcia ich rozwoju o wykorzystanie istniejącego potencjału i walorów makroregionu jako podstawy działalności gospodarczej. Wspierane są innowacyjne sieciowe produkty w obszarach wpisujących się w zakres regionalnych inteligentnych specjalizacji (RIS) wspólnych dla co najmniej dwóch województw Polski Wschodniej o ponadregionalnym oddziaływaniu.
- 2. Wybór projektów do dofinansowania następuje w trybie konkursowym, o którym mowa w art. 38 ust. 1 pkt 1 ustawy wdrożeniowej.
- 3. Konkurs jest podzielony na 4 rundy. Wnioski o dofinansowanie mogą być składane w następujących terminach:
	- 1) dla rundy I nabór wniosków o dofinansowanie w terminie od **28 lutego 2019 r.** do **30 kwietnia 2019 r.**
	- 2) dla rundy II nabór wniosków o dofinansowanie w terminie od **1 maja 2019 r.** do **30 czerwca 2019 r.**
	- 3) dla rundy III nabór wniosków o dofinansowanie w terminie od **1 lipca 2019 r.** do **29 sierpnia 2019 r.**
	- 4) dla rundy IV nabór wniosków o dofinansowanie w terminie od **30 sierpnia 2019 r.** do **15 stycznia 2020 r.** (w ostatnim dniu naboru do godz. 16:00:00).
- 4. Kwota środków przeznaczonych na dofinansowanie projektów w niniejszym konkursie wynosi **420 000 000 zł** (słownie: czterysta dwadzieścia milionów złotych), w tym 100 000 000 zł (słownie: sto milionów złotych) na projekty zlokalizowane w regionach Mazur i Bieszczad (zgodnie z listą gmin stanowiącą załącznik nr 9 do regulaminu).
- 5. Jeżeli kwota dofinansowania złożonych w ramach naboru wniosków o dofinansowanie przekroczy **300%** kwoty przeznaczonej na dofinansowanie projektów w konkursie, za zgodą IZ, termin składania wniosków o dofinansowanie może ulec skróceniu. O skróceniu terminu naboru PARP poinformuje zgodnie z § 15 ust. 2, nie później niż na 5 dni roboczych przed planowanym terminem zakończenia naboru.
- 6. Kwota środków przeznaczona na dofinansowanie może ulec zwiększeniu, o czym PARP poinformuje zgodnie z § 15 ust. 2.
- 7. W przypadku, gdy alokacja na projekty realizowane w regionach Bieszczad i Mazur nie zostanie wyczerpana, pozostała kwota będzie mogła być przesunięta do puli ogólnej konkursu.
- 8. W przypadku, gdy alokacja na projekty realizowane poza regionami Bieszczad i Mazur nie zostanie wyczerpana, pozostała kwota będzie mogła być przesunięta do puli projektów realizowanych w regionach Bieszczad i Mazur.
- 9. Ilekroć w regulaminie mowa jest o adresie poczty elektronicznej wnioskodawcy, oznacza to adres poczty elektronicznej służący do korespondencji wskazany w części III *Wnioskodawca (Lider Konsorcjum) – adres korespondencyjny* wniosku o dofinansowanie.
- 10. W przypadku rozpoczęcia realizacji projektu przed dniem wejścia w życie umowy o dofinansowanie projektu wnioskodawca oraz członkowie konsorcjum (o ile występują) realizują projekt na własne ryzyko.

#### **§4. Warunki uczestnictwa w konkursie**

- 1. Wniosek o dofinansowanie uznaje się za złożony, jeśli spełnia następujące warunki:
	- 1) został złożony w terminie, o którym mowa w § 3 ust. 3;
	- 2) został złożony w konkursie nr 5 rok 2019 w ramach poddziałania;
	- 3) został złożony zgodnie z zasadami określonymi w § 6.
- 2. Dofinansowaniu będą podlegały projekty dotyczące inwestycji początkowej i prowadzące do utworzenia i rozwoju innowacyjnych produktów sieciowych w obszarach wpisujących się w zakres regionalnych inteligentnych specjalizacji wspólnych, dla co najmniej dwóch województw Polski Wschodniej (według załącznika nr 6 do regulaminu) i które realizowane będą na terytorium makroregionu Polski Wschodniej.
- 3. O dofinansowanie w ramach poddziałania mogą ubiegać się MŚP albo konsorcja MŚP, prowadzące działalność gospodarczą na terytorium Rzeczypospolitej Polskiej potwierdzoną wpisem do odpowiedniego rejestru.
- 4. Jeśli wnioskodawca jest podmiotem, o którym mowa w art. 3 ust. 1 ustawy z dnia 29 stycznia 2004 r. - Prawo zamówień publicznych (Dz. U. z 2018 r. poz. 1986, z późn. zm.), dokonuje on wyboru członków konsorcjum (przed złożeniem wniosku o dofinansowanie) spośród podmiotów innych niż wymienione w art. 3 ust. 1 pkt 1-3a tej ustawy, z zachowaniem zasady przejrzystości i równego traktowania. Podmiot ten, dokonując wyboru, jest obowiązany w szczególności do:
	- 1) ogłoszenia otwartego naboru członków konsorcjum na swojej stronie internetowej wraz ze wskazaniem co najmniej 21-dniowego terminu na zgłaszanie się podmiotów;
	- 2) uwzględnienia przy wyborze członków konsorcjum: zgodności działania potencjalnego członka konsorcjum z celami konsorcjum, deklarowanego wkładu potencjalnego członka konsorcjum w realizację celu konsorcjum, doświadczenia w realizacji projektów o podobnym charakterze;
	- 3) podania do publicznej wiadomości na swojej stronie internetowej informacji o podmiotach wybranych do pełnienia funkcji członka konsorcjum.
- 5. W przypadku projektu realizowanego samodzielnie przez wnioskodawcę, prowadzi on działalność gospodarczą co najmniej rok przed dniem złożenia wniosku o dofinansowanie, wykazując przychody z działalności gospodarczej, w wysokości nie mniejszej niż 10% szacowanych wydatków kwalifikowalnych, przynajmniej w jednym zamkniętym roku obrotowym (trwającym minimum 12 miesięcy) w okresie 3 lat poprzedzających rok, w którym złożył wniosek o dofinansowanie w konkursie.
- 6. W przypadku projektu realizowanego w ramach konsorcjum, minimum 70% (liczbowo wynik liczony jest poprzez zaokrąglenie do pełnej liczby zgodnie z zasadami matematycznymi) członków konsorcjum (w tym wnioskodawca) prowadzi działalność gospodarczą co najmniej rok przed dniem złożenia wniosku o dofinansowanie, wykazując przychody z działalności gospodarczej, w wysokości nie mniejszej niż 10% szacowanych wydatków kwalifikowalnych przypadających na danego członka konsorcjum, przynajmniej w jednym zamkniętym roku obrotowym (trwającym minimum 12 miesięcy) w okresie 3 lat poprzedzających rok, w którym złożono wniosek o dofinansowanie w konkursie.
- 7. Dofinansowanie stanowi:
	- 1) pomoc publiczną udzielaną na zasadach określonych w rozporządzeniu KE nr 651/2014:
		- a) regionalną pomoc inwestycyjną udzielaną zgodnie z przepisami rozdziału I, art. 13 i 14 rozdziału III oraz rozdziału IV rozporządzenia KE nr 651/2014;
		- b) pomoc na infrastrukturę sportową i wielofunkcyjną infrastrukturę rekreacyjną udzielaną na inwestycje w zakresie:
			- i. infrastruktury sportowej, jeżeli są spełnione warunki określone w art. 55 ust. 2 i 4-6 rozporządzenia KE nr 651/2014, lub
			- ii. wielofunkcyjnej infrastruktury rekreacyjnej, o której mowa w art. 55 ust. 3 rozporządzenia KE nr 651/2014, jeżeli są spełnione warunki określone w art. 55 ust. 4 i 6 rozporządzenia nr 651/2014;
		- c) pomoc na usługi doradcze na rzecz MŚP, udzielaną zgodnie z przepisami rozdziału I, art. 18 rozdziału III oraz rozdziału IV rozporządzenia KE nr 651/2014;
		- d) pomoc szkoleniową udzielaną zgodnie z przepisami rozdziału I, art. 31 rozdziału III oraz rozdziału IV rozporządzenia KE nr 651/2014.
	- 2) pomoc *de minimis* udzielaną na zasadach określonych w rozporządzeniu KE nr 1407/2013.
- 8. Wnioskodawca, członkowie konsorcjum (o ile występują) oraz projekt powinni spełniać kryteria wyboru projektów obowiązujące dla poddziałania zatwierdzone przez Komitet Monitorujący POPW, które są zawarte w załączniku nr 1 do regulaminu.
- 9. W odniesieniu do okresu realizacji projektu muszą zostać spełnione łącznie następujące warunki:
- 1) realizacja projektu nie może rozpocząć się przed dniem lub w dniu, w którym złożono wniosek o dofinansowanie;
- 2) rozpoczęcie realizacji projektu musi nastąpić najpóźniej w ciągu 3 miesięcy od daty wejścia w życie umowy o dofinansowanie projektu;
- 3) okres realizacji projektu nie może być dłuższy niż 36 miesięcy, licząc od dnia rozpoczęcia realizacji projektu określonego w umowie o dofinansowanie projektu;
- 4) okres realizacji projektu nie może wykraczać poza końcową datę okresu kwalifikowalności wydatków w ramach Programu Operacyjnego Polska Wschodnia 2014-2020, tj. 31 grudnia 2023 r.

## **§5. Zasady finansowania projektów**

- 1. Minimalna wartość kosztów kwalifikowalnych projektu wynosi 5 000 000 zł.
- 2. Do kosztów kwalifikowalnych zalicza się:
	- 1) w ramach regionalnej pomocy inwestycyjnej:
		- a) nabycie nieruchomości, w tym prawa użytkowania wieczystego, z wyłączeniem lokali mieszkalnych, nieprzekraczające 10% kosztów kwalifikowalnych, o których mowa w pkt 1;
		- b) nabycie środków trwałych, innych niż określone w lit. a, w tym w szczególności:
			- niezbędnego wyposażenia obiektów będących przedmiotem realizowanego projektu zapewniającego pełną funkcjonalność tych obiektów,
			- infrastruktury towarzyszącej, m.in.: obiektów architektury ogrodowej, elementów użytkowych służących rekreacji i utrzymaniu porządku (np. kosze na śmieci, stojaki na rowery);
		- c) nabycie robót i materiałów budowlanych, w tym w szczególności:
			- budowę lub przebudowę obiektów będących przedmiotem projektu,
			- budowę niezbędnych dróg wewnętrznych, ciągów komunikacyjnych, parkingów, ogrodzeń oraz zagospodarowanie terenów zielonych niezbędnych na terenie nowowybudowanej, rozbudowanej infrastruktury projektu,
			- budowę lub przebudowę podstawowej infrastruktury technicznej niezbędnej do realizacji projektu (przyłącza i sieci wodno-kanalizacyjne, gazowe, ciepłownicze, energetyczne, oświetleniowe, telekomunikacyjne);
- d) nabycie wartości niematerialnych i prawnych w formie patentów, licencji, know-how oraz innych praw własności intelektualnej, jeżeli spełniają łącznie następujące warunki:
	- będą wykorzystywane wyłącznie w przedsiębiorstwie przedsiębiorcy otrzymującego pomoc,
	- będą podlegać amortyzacji zgodnie z przepisami o rachunkowości,
	- będą nabyte od osób trzecich niepowiązanych z przedsiębiorcą na warunkach rynkowych,
	- będą stanowić aktywa przedsiębiorcy otrzymującego pomoc i pozostaną związane z projektem oraz pozostaną w jego przedsiębiorstwie przez co najmniej 3 lata od dnia zakończenia realizacji projektu;
- 2) w ramach pomocy na infrastrukturę sportową i wielofunkcyjną infrastrukturę rekreacyjną:
	- a) nabycie nieruchomości, w tym prawa użytkowania wieczystego, z wyłączeniem lokali mieszkalnych, nieprzekraczające 10% kosztów kwalifikowalnych, o których mowa w pkt 2;
	- b) nabycie środków trwałych, innych niż w lit. a;
	- c) nabycie robót i materiałów budowlanych;
	- d) nabycie wartości niematerialnych i prawnych w formie patentów, licencji, know-how oraz innych praw własności intelektualnej, jeżeli spełniają łącznie następujące warunki:
		- będą wykorzystywane wyłącznie w przedsiębiorstwie przedsiębiorcy otrzymującego pomoc,
		- będą podlegać amortyzacji zgodnie z przepisami o rachunkowości,
		- będą nabyte od osób trzecich niepowiązanych z przedsiębiorcą na warunkach rynkowych,
		- będą stanowić aktywa przedsiębiorcy otrzymującego pomoc i pozostaną związane z projektem oraz pozostaną w jego przedsiębiorstwie przez co najmniej 3 lata od dnia zakończenia realizacji projektu;
- 3) koszty działań promocyjno-informacyjnych dotyczących produktu sieciowego, inne niż określone w załączniku do umowy o dofinansowanie projektu Obowiązki informacyjne beneficjenta;
- 4) opracowanie i wdrożenie jednolitych standardów funkcjonowania i promocji produktu, w tym zakup usług o charakterze szkoleniowo-warsztatowym dla podmiotów realizujących przedsięwzięcie w zakresie przestrzegania tych standardów, a także wprowadzenia produktu na rynek;
- 5) koszty ustanowienia i utrzymania zabezpieczenia w formie, o której mowa w § 33 pkt 6 rozporządzenia, dla zaliczki wypłaconej na rzecz MŚP.
- 3. Inwestycja początkowa musi odnosić się do wnioskodawcy i każdego członka konsorcjum (o ile występuje) ponoszącego wydatki inwestycyjne w ramach regionalnej pomocy inwestycyjnej lub pomocy na infrastrukturę sportową i wielofunkcyjną infrastrukturę rekreacyjną. Co najmniej jedna z realizowanych w ramach projektu inwestycji początkowych musi mieć formę opisaną w § 2 pkt 9 lit. a lub c.
- 4. W przypadku ubiegania się o pomoc na dywersyfikację istniejącego zakładu koszty kwalifikowalne muszą przekroczyć o co najmniej 200% wartość księgową ponownie wykorzystywanych aktywów, odnotowaną w roku obrotowym poprzedzającym rozpoczęcie prac.
- 5. Koszty kwalifikowalne w projekcie planowane są z uwzględnieniem zasad:
	- 1) minimalny udział wydatków inwestycyjnych (rozliczanych na podstawie ust. 2 pkt 1 lit. a – c oraz ust. 2 pkt 2 lit. a – c) w wartości wszystkich kosztów kwalifikowalnych projektu musi wynieść **80%**;
	- 2) minimalny udział wydatków inwestycyjnych (rozliczanych na podstawie ust. 2 pkt 1 lit. a – c oraz ust. 2 pkt 2 lit. a – c) związanych z maksymalnie trzema głównymi atrakcjami/elementami pakietu/składowymi, będącymi przedmiotem dofinansowania w ramach projektu, musi wynieść **50%** wszystkich kosztów kwalifikowalnych projektu;
	- 3) maksymalny udział wydatków inwestycyjnych (rozliczanych na podstawie ust. 2 pkt 1 lit. a–c) związanych z miejscami noclegowymi nie może przekroczyć **35%** wszystkich kosztów kwalifikowalnych; wydatki związane z miejscami noclegowymi mogą być przedmiotem dofinansowania tylko w ramach regionalnej pomocy inwestycyjnej.
- 6. Łączna wartość kosztów kwalifikowalnych związanych z nabyciem wartości niematerialnych i prawnych, o których mowa w ust. 2 pkt 1 lit. d oraz pkt 2 lit. d, nie może przekraczać 2% wszystkich wydatków kwalifikowalnych projektu.
- 7. Do kosztów kwalifikowalnych w ramach pomocy na usługi doradcze na rzecz MŚP zalicza się koszty usług doradczych świadczonych przez doradców zewnętrznych.
- 8. Usługi doradcze w ramach pomocy na usługi doradcze na rzecz MŚP, nie mogą mieć charakteru ciągłego ani okresowego oraz nie mogą być związane z bieżącą działalnością operacyjną MŚP, w szczególności w zakresie doradztwa podatkowego, stałej obsługi prawnej lub reklamy.
- 9. Do kosztów kwalifikowalnych w ramach pomocy szkoleniowej zalicza się koszty:
	- 1) zatrudnienia wykładowców poniesione za godziny, podczas których wykładowcy uczestniczą w szkoleniu;
- 2) operacyjne wykładowców i uczestników szkolenia bezpośrednio związane z danym szkoleniem, takie jak koszty podróży, zakwaterowania oraz materiałów bezpośrednio związanych z tematyką prowadzonego szkolenia.
- 10. Pomoc szkoleniowa nie może być udzielana na szkolenia, których obowiązek przeprowadzenia wynika z przepisów prawa.
- 11. W przypadku kosztów, o których mowa w:
	- 1) ust. 2 pkt 1 maksymalną intensywność pomocy określa się zgodnie z §3 i §5 rozporządzenia Rady Ministrów z dnia 30 czerwca 2014 r. w sprawie ustalenia mapy pomocy regionalnej na lata 2014-2020 (Dz. U. poz. 878);
	- 2) ust. 2 pkt 2 maksymalna intensywność pomocy w ramach wniosku o dofinansowanie projektu wynosi 80% łącznych kosztów kwalifikowalnych w ramach pomocy na infrastrukturę sportową i wielofunkcyjną infrastrukturę rekreacyjną; jednocześnie maksymalna wartość pomocy nie może przekroczyć równowartości 2 mln euro<sup>1</sup>;
	- 3) ust. 2 pkt 3, 4 i 5 maksymalna intensywność pomocy wynosi:
		- 50% kosztów kwalifikowalnych w przypadku udzielenia pomocy na usługi doradcze na rzecz MŚP,
		- 50% kosztów kwalifikowalnych w przypadku pomocy szkoleniowej, którą zwiększa się o 10 punktów procentowych w przypadku pomocy na rzecz średniego przedsiębiorcy i 20 punktów procentowych w przypadku pomocy na rzecz mikroprzedsiębiorcy i małego przedsiębiorcy lub o 10 punktów procentowych w przypadku usług szkoleniowych dla pracowników znajdujących się w szczególnie niekorzystnej sytuacji, o których mowa w art. 2 pkt 4 rozporządzenia KE nr 651/2014, lub pracowników niepełnosprawnych, o których mowa w art. 2 pkt 3 rozporządzenia KE nr 651/2014, przy czym łącznie intensywność pomocy nie może przekroczyć 70% kosztów kwalifikowalnych,
		- 70% kosztów kwalifikowalnych w przypadku pomocy de minimis.
- 12. Dofinansowane projekty muszą być skupione wokół nie więcej niż trzech głównych atrakcji/elementów pakietu/składowych, będących przedmiotem dofinansowania w ramach projektu, stanowiących podstawę do tworzenia produktu sieciowego. Do wydatków kwalifikowalnych dotyczących głównych atrakcji/elementów nie są zaliczane wydatki kwalifikowalne w części dotyczącej miejsc noclegowych.
- 13. Za infrastrukturę noclegową, uznaje się wydatki inwestycyjne dotyczące miejsc noclegowych - w tym zakup nieruchomości z przeznaczeniem na utworzenie miejsc noclegowych (np. pole kempingowe, kamperowe, namiotowe), budowa, rozbudowa,

 $\overline{a}$ 

<sup>1</sup> Wartość udzielonego dofinansowania będzie podlegała przeliczeniu według kursu średniego, ogłoszonego przez Narodowy Bank Polski, obowiązujący w dniu udzielenia pomocy.

przebudowa obiektów obejmujących miejsca noclegowe, wyposażenie miejsc noclegowych oraz zakup środków trwałych (np. łodzi i kamperów), w których znajdują się miejsca noclegowe/miejsca do spania. Szczegółowy sposób wyliczenia kosztów dotyczących miejsc noclegowych został określony w Załączniku nr 3 Instrukcja wypełnienia wniosku o dofinansowanie projektu.

- 14. W przypadku projektu realizowanego w ramach konsorcjum, wymagane jest, aby minimalny udział finansowy we wkładzie własnym w ramach kosztów kwalifikowanych projektu wynosił:
	- 1) 30% w przypadku wnioskodawcy;
	- 2) 5% dla każdego z członków konsorcjum.
- 15. Wnioskodawca oraz członkowie konsorcjum (o ile występują) muszą posiadać odpowiednie środki finansowe do sfinansowania swojej części wydatków w ramach projektu. Wnioskodawca oraz członkowie konsorcjum (o ile występują) muszą dysponować środkami finansowymi wystarczającymi na realizację projektu, na zapewnienie jego płynności finansowej, z uwzględnieniem dofinansowania.
- 16. W przypadku finansowania projektu kredytem bankowym możliwość pozyskania przez wnioskodawcę oraz członków konsorcjum (o ile występują) kredytu musi być uwiarygodniona promesą kredytową sporządzoną według wzoru stanowiącego załącznik nr 8 do regulaminu. Do każdej promesy kredytowej wnioskodawca załącza upoważnienie dla banku do przekazania informacji objętych tajemnicą bankową zgodne ze wzorem stanowiącym załącznik nr 10 do regulaminu.
- 17. Warunki uznania poniesionych kosztów za koszty kwalifikowalne zostały określone w szczególności w art. 6c ustawy o PARP, w § 8 rozporządzenia, w art. 44 ust. 3 ustawy z dnia 27 sierpnia 2009 r. o finansach publicznych oraz w wytycznych w zakresie kwalifikowalności.

#### **18. Podatek VAT nie jest wydatkiem kwalifikowalnym.**

- 19. Za kwalifikowane nie są uznawane zaliczki (na określony cel) wypłacone przez beneficjenta lub członka konsorcjum (o ile występuje) na rzecz wykonawcy będącego stroną zawartej umowy o dostawę, usługę lub robotę budowlaną.
- 20. W przypadku zamówień, do których nie stosuje się ustawy z dnia 29 stycznia 2004 r. Prawo zamówień publicznych, w których postępowanie o udzielenie zamówienia wszczęto przed dniem zawarcia umowy o dofinansowanie projektu zastosowanie mają wymogi określone w rozdziale 6.5 wytycznych w zakresie kwalifikowalności, w tym w szczególności dotyczące rozeznania rynku i zasady konkurencyjności.
- 21. W przypadku publikacji zamówień przeprowadzanych zgodnie z zasadą konkurencyjności, wnioskodawca lub członek konsorcjum (o ile występuje) publikuje zapytanie ofertowe na stronie internetowej <https://bazakonkurencyjnosci.funduszeeuropejskie.gov.pl/>. Informację o zmianach

zapytania ofertowego, treść pytań dotyczących zapytania ofertowego wraz z wyjaśnieniami zamawiającego oraz wyniki postępowania upublicznia się w taki sposób, w jaki zostało upublicznione zapytanie ofertowe.

### **§6. Zasady składania i wycofywania wniosków o dofinansowanie**

- 1. Wniosek o dofinansowanie należy złożyć wyłącznie w wersji elektronicznej za pośrednictwem GW, z zastrzeżeniem ust. 10. Wniosek o dofinansowanie należy sporządzić zgodnie z *Instrukcją wypełniania wniosku o dofinansowanie projektu* stanowiącą załącznik nr 3 do regulaminu. Wszelkie inne formy elektronicznej lub papierowej wizualizacji treści wniosku nie stanowią wniosku o dofinansowanie i nie będą podlegać ocenie.
- 2. Wniosek o dofinansowanie powinien zostać sporządzony w języku polskim, zgodnie z art. 5 ustawy z dnia 7 października 1999 r. o języku polskim (Dz. U. z 2018 r. poz. 931, z późn. zm.), z wyjątkiem użycia obcojęzycznych nazw własnych lub pojedynczych wyrażeń w języku obcym. Dokumenty sporządzone w języku obcym powinny zostać przetłumaczone na język polski przez tłumacza przysięgłego.
- 3. Złożenie wniosku o dofinansowanie w GW będzie możliwe w okresie naboru wniosków o dofinansowanie, o którym mowa w § 3 ust. 3.
- 4. Złożenie wniosku o dofinansowanie możliwe będzie wyłącznie przez wnioskodawcę, który w GW oświadczy, że:
	- 1) zapoznał się z regulaminem konkursu i akceptuje jego zasady;
	- 2) jest świadomy skutków niezachowania wskazanej w regulaminie konkursu formy komunikacji.
- 5. Data i czas wygenerowane przez GW po naciśnięciu przycisku "Złóż" są datą i czasem **złożenia wniosku o dofinansowanie**, odnotowywanymi przez serwer PARP.
- 6. Wnioskodawca może złożyć tylko jeden wniosek o dofinansowanie w ramach konkursu. W przeciwnym przypadku PARP wzywa Wnioskodawcę do wycofania jednego z wniosków. Wnioskodawca powinien wycofać jeden z wniosków o dofinansowanie w terminie 7 dni od dnia następującego po dniu wysłania przez PARP informacji o wezwaniu. W przypadku braku wycofania jednego z wniosków o dofinansowanie, ocenie będzie podlegał wniosek złożony jako pierwszy. Pozostały wniosek zostanie pozostawiony bez rozpatrzenia i, w konsekwencji, nie zostanie dopuszczony do oceny spełnienia kryteriów wyboru projektów. Zasada ta nie obowiązuje, jeżeli wnioskodawca wycofał wniosek o dofinansowanie zgodnie z ust. 8 albo, gdy wnioski o dofinansowanie, złożone przez wnioskodawcę we wcześniejszych rundach konkursu zostały negatywnie ocenione, a procedura odwoławcza lub postępowanie sądowo-administracyjne, o których mowa w Rozdziale 15 ustawy wdrożeniowej, nie zostały wszczęte.
- 7. Wnioskodawca nie może złożyć wniosku o dofinansowanie dla projektu będącego przedmiotem procedury odwoławczej lub postępowania sądowo-administracyjnego,

o których mowa w rozdziale 15 ustawy wdrożeniowej. W przeciwnym przypadku wniosek o dofinansowanie zostanie pozostawiony bez rozpatrzenia i, w konsekwencji, nie zostanie dopuszczony do oceny spełnienia kryteriów wyboru projektów.

- 8. Wnioskodawca ma możliwość wycofania wniosku o dofinansowanie. W takim przypadku wnioskodawca wycofuje wniosek w GW oraz załącza skan pisma o wycofaniu wniosku o dofinansowanie podpisanego zgodnie z zasadami reprezentowania wnioskodawcy. Datą wycofania wniosku jest data zarejestrowana przez GW.
- 9. Wnioskodawca dołącza w GW wersje elektroniczne załączników, zgodnie z Instrukcją wypełniania wniosku o dofinansowanie projektu (wielkość pojedynczego załącznika nie powinna przekraczać 15 MB).
- 10. W przypadku zidentyfikowanych przez wnioskodawcę problemów z dołączaniem załączników w GW, wnioskodawca zgłasza problemy za pomocą formularza, o którym mowa w ust. 12 pkt 1. PARP, uwzględniając zgłoszenie, może wskazać jako uprawnioną formę złożenia załączników formę papierową lub formę elektroniczną na nośniku danych (np. CD, DVD). Informacja w tym zakresie jest kierowana do wnioskodawcy na adres poczty elektronicznej wskazany przez wnioskodawcę w zgłoszeniu.
- 11. Złożenie załączników w sposób, o którym mowa w ust. 10, powinno nastąpić w terminie 2 dni roboczych od dnia złożenia wniosku o dofinansowanie w GW.
- 12. W przypadku stwierdzenia błędów związanych z funkcjonowaniem GW wnioskodawca:
	- 1) powinien dokonać zgłoszenia błędów za pomocą formularza dostępnego w GW, zaś w przypadku awarii tego formularza;
	- 2) jest zobowiązany skontaktować się z PARP za pośrednictwem formularza kontaktowego zamieszczonego na stronie poddziałania,

pod rygorem pozostawienia zgłoszenia bez rozpatrzenia.

- 13. PARP kieruje całość korespondencji dotyczącej przyjętego zgłoszenia błędu, w tym wynik rozpatrzenia zgłoszenia błędu, na adres poczty elektronicznej wskazany przez wnioskodawcę w zgłoszeniu błędu. Wnioskodawca jest zobowiązany do wskazania adresu poczty elektronicznej zapewniającego skuteczną komunikację.
- 14. Pozytywne rozpatrzenie zgłoszenia, o którym mowa w ust. 12, możliwe jest jedynie w przypadku, gdy problemy związane z wadliwym funkcjonowaniem GW nie leżą po stronie wnioskodawcy.
- 15. W razie wystąpienia długotrwałych problemów technicznych uniemożliwiających składanie wniosków o dofinansowanie za pomocą GW, należy stosować się do komunikatów zamieszczanych na stronie internetowej PARP.
- 16. Wnioski o dofinansowanie, które nie zostały złożone zgodnie z § 4 ust. 1, PARP przechowuje w swoim systemie informatycznym przez okres 12 miesięcy od dnia

zakończenia naboru w danym konkursie. Po upływie ww. terminu wnioski zostaną trwale usunięte.

# **§7. Warunki formalne i oczywiste omyłki – sposób ich uzupełniania lub poprawiania**

- 1. W ramach warunków formalnych ustalane jest czy:
	- 1) wszystkie pola wniosku o dofinansowanie wymagane Instrukcją wypełniania wniosku o dofinansowanie projektu zostały wypełnione;
	- 2) wniosek zawiera wszystkie wymagane załączniki, sporządzone na właściwym wzorze, kompletne i czytelne;
	- 3) informacje zawarte we wniosku o dofinansowanie są zgodne z dokumentem rejestrowym.
- 2. Z zastrzeżeniem konieczności zachowania terminu rozstrzygnięcia rundy konkursu, o którym mowa w § 11 ust. 4, w przypadku stwierdzenia we wniosku o dofinansowanie:
	- 1) braków w zakresie warunków formalnych PARP wzywa wnioskodawcę do ich uzupełnienia. W takim przypadku informację o wezwaniu do uzupełnienia w GW, PARP kieruje na adres poczty elektronicznej wnioskodawcy. Wnioskodawca powinien uzupełnić braki w zakresie warunków formalnych w terminie 7 dni od dnia następującego po dniu wysłania przez PARP informacji o wezwaniu;
	- 2) oczywistych omyłek PARP może je poprawić bez konieczności wzywania wnioskodawcy do ich poprawienia (w takim przypadku PARP poprawia omyłkę z urzędu i informuje o tym wnioskodawcę na adres poczty elektronicznej wnioskodawcy) albo wezwać wnioskodawcę do ich poprawienia z zastosowaniem trybu, o którym mowa w pkt 1).
- 3. PARP określa zakres niezbędnego uzupełnienia oraz wskazuje omyłki do poprawienia. Wnioskodawca jest zobowiązany do uzupełnienia lub poprawienia wniosku o dofinansowanie wyłącznie w zakresie wskazanym w wezwaniu, przy czym niedopuszczalne jest wprowadzenie zmian innych niż wskazane w wezwaniu.
- 4. Wnioskodawca po uzupełnieniu lub poprawieniu wniosku o dofinansowanie zgodnie z wezwaniem, o którym mowa w ust. 3, jest zobowiązany wysłać wprowadzone zmiany poprzez naciśnięcie w GW przycisku "Wyślij". W przypadku gdy wnioskodawca nie wyśle wprowadzonych zmian w opisany powyżej sposób, zostaną one automatycznie zapisane i wysłane w GW w dniu upływu terminu wskazanego w wezwaniu, o którym mowa w ust. 3.
	- 5. Dla rozstrzygnięcia, czy wniosek o dofinansowanie został uzupełniony lub poprawiony w terminie, decydująca jest:

1) data złożenia nowej wersji wniosku o dofinansowanie w GW lub dołączenia załączników w GW (data generowana jest przez system: po wysłaniu poprzez naciśnięcie w GW przycisku "Wyślij" lub automatycznie w przypadku niewysłania wprowadzonych zmian z dniem upływu terminu wskazanego w wezwaniu, o którym mowa w ust. 2)

albo

2) data nadania dokumentu w polskiej placówce pocztowej operatora wyznaczonego w rozumieniu ustawy z dnia 23 listopada 2012 r. – Prawo pocztowe (Dz.U. z 2018 r. poz. 2188, z późn. zm.) (tj. w placówce Poczty Polskiej) lub data widniejąca na pieczęci wpływu dokumentu dostarczonego do PARP (w przypadkach innych, niż nadanie dokumentu w placówce Poczty Polskiej) w przypadku, gdy w związku z wystąpieniem okoliczności, określonych w § 6 ust. 10 nie jest możliwe złożenie załączników w GW.

- 6. Dopuszczalne jest **jednokrotne** uzupełnienie lub poprawienie wniosku o dofinansowanie w zakresie wskazanym przez PARP w wezwaniu.
- 7. Jeżeli wnioskodawca nie poprawi lub nie uzupełni wniosku o dofinansowanie we wskazanym w wezwaniu terminie lub zakresie lub wprowadzi we wniosku o dofinansowanie zmiany inne niż wskazane w wezwaniu, wniosek o dofinansowanie **zostanie pozostawiony bez rozpatrzenia i, w konsekwencji, nie zostanie dopuszczony do oceny spełnienia kryteriów wyboru projektów.**
- 8. PARP przechowuje w swoim systemie informatycznym wnioski o dofinansowanie pozostawione bez rozpatrzenia złożone w GW oraz wersje papierowe złożonych dokumentów lub nośniki danych (np. CD, DVD) do dnia 30 czerwca 2024 r.

#### **§8. Ogólne zasady dokonywania oceny projektów w konkursie**

- 1. Ocena projektów dokonywana jest w oparciu o kryteria wyboru projektów właściwe dla danego etapu oceny, określone w załączniku nr 1 do regulaminu, na podstawie informacji zawartych we wniosku o dofinansowanie oraz informacji lub dokumentów, o których mowa w ust. 4 (jeśli wnioskodawca był wezwany do ich złożenia), a także informacji udzielanych przez wnioskodawcę podczas posiedzenia Panelu Ekspertów.
- 2. Ocena projektów dokonywana jest przez KOP.
- 3. Ocena projektów trwa do 90 dni, liczonych od dnia zakończenia naboru wniosków o dofinansowanie w danej rundzie konkursu.
- 4. W przypadku, gdy do oceny spełnienia kryteriów wyboru projektów niezbędne okaże się złożenie przez wnioskodawcę dodatkowych informacji lub dokumentów innych, niż wymienione we wniosku o dofinansowanie, KOP może wezwać wnioskodawcę do ich złożenia.
- 5. Informację o wezwaniu, umieszczonym w GW, do złożenia dodatkowych informacji lub dokumentów, o których mowa w ust. 4, KOP wysyła na adres poczty elektronicznej

wnioskodawcy. Wnioskodawca jest zobowiązany do przekazania PARP wymaganych informacji lub dokumentów za pośrednictwem GW lub w inny sposób wskazany w wezwaniu w terminie 5 dni roboczych od dnia następującego po dniu wysłania przez KOP informacji o wezwaniu (dla biegu tego terminu nie ma znaczenia dzień odebrania wezwania przez wnioskodawcę). Przesłane w terminie wskazanym w wezwaniu informacje lub dokumenty stają się częścią dokumentacji aplikacyjnej wnioskodawcy. Jeżeli wnioskodawca nie przekaże informacji lub dokumentów w wyznaczonym terminie, ocena wniosku o dofinansowanie prowadzona jest przez KOP na podstawie posiadanych informacji.

- 6. Dla sprawdzenia, czy wnioskodawca dochował terminu, o którym mowa ust. 5, stosuje się odpowiednio zasady, o których mowa w §7 ust. 5.
- 7. Prawdziwość oświadczeń i danych zawartych we wniosku o dofinansowanie może zostać zweryfikowana w trakcie oceny, jak również przed i po zawarciu umowy o dofinansowanie projektu.
- 8. Wnioskodawca ma prawo dostępu do dokumentów związanych z oceną złożonego przez siebie wniosku o dofinansowanie, z zastrzeżeniem, że dane osobowe członków KOP dokonujących oceny nie podlegają ujawnieniu.
- 9. PARP przechowuje w swoim systemie informatycznym wnioski o dofinansowanie złożone w GW, które zostały ocenione negatywnie i, w stosunku do których nie został wniesiony protest oraz wersje papierowe złożonych dokumentów lub nośniki danych (np. CD, DVD) do dnia 30 czerwca 2024 r.

#### **§9. Zasady dokonywania oceny**

- 1. Ocena spełnienia kryteriów wyboru projektów podzielona jest na dwa etapy.
- 2. Ocena w ramach I etapu dokonywana jest przez KOP w formie niezależnej oceny projektu przez co najmniej dwóch członków KOP.
- 3. Ocena w ramach I etapu kończy się:
	- 1) skierowaniem wniosku o dofinansowanie do oceny w ramach II etapu w przypadku spełnienia wszystkich kryteriów wyboru projektów właściwych dla I etapu (ocena pozytywna), albo
	- 2) odrzuceniem wniosku o dofinansowanie w przypadku niespełnienia któregokolwiek z kryteriów wyboru projektów właściwych dla I etapu (ocena negatywna).
- 4. Po zakończeniu oceny w ramach I etapu PARP publikuje na swojej stronie internetowej listę projektów zakwalifikowanych do oceny w ramach II etapu.
- 5. Ocena w ramach II etapu przeprowadzana jest przez KOP w formie Panelu Ekspertów.
- 6. Na II etapie oceny projekt może zostać cofnięty do oceny w ramach I etapu w celu przeprowadzenia ponownej weryfikacji spełniania kryteriów wyboru projektów właściwych dla I etapu.
- 7. Elementem oceny przeprowadzanej przez Panel Ekspertów jest posiedzenie Panelu Ekspertów z udziałem wnioskodawcy (lub osobami upoważnionymi do reprezentowania wnioskodawcy).
- 8. Zawiadomienie o terminie posiedzenia Panelu Ekspertów, wraz z wezwaniem do obowiązkowego stawiennictwa, wysłane jest za pośrednictwem adresu poczty elektronicznej wnioskodawcy, na co najmniej 7 dni przed planowanym terminem posiedzenia. Niestawienie się wnioskodawcy na posiedzeniu Panelu Ekspertów w wyznaczonym terminie jest równoznaczne z wycofaniem wniosku o dofinansowanie.
- 9. Wyznaczony termin posiedzenia Panelu Ekspertów nie podlega zmianie, z wyjątkiem przypadków losowych – niezależnych od wnioskodawcy, przy czym kolejny wyznaczony termin posiedzenia Panelu Ekspertów nie może wpłynąć na termin rozstrzygnięcia, o którym mowa w §10 ust. 4.
- 10. W trakcie posiedzenia Panelu Ekspertów wnioskodawca przedstawia założenia projektu w zakresie kryteriów wyboru projektów właściwych dla II etapu oceny.
- 11. Maksymalny czas na prezentację wynosi 30 minut. Prezentacji dokonuje osoba upoważniona do reprezentowania wnioskodawcy na podstawie dokumentu rejestrowego lub upoważniony pracownik wnioskodawcy. W posiedzeniu mogą brać udział również członkowie konsorcjum (o ile występują) razem z wnioskodawcą. Prezentacji nie może dokonać przedstawiciel podmiotu zewnętrznego, w tym zwłaszcza firmy doradczej. W posiedzeniu po stronie wnioskodawcy mogą wziąć udział maksymalnie 4 osoby.
- 12. Panel Ekspertów ma prawo zadawać pytania dotyczące spełniania przez projekt kryteriów wyboru projektów właściwych dla II etapu oceny, w tym zwłaszcza kryterium dotyczącym zdolności wnioskodawcy oraz członków konsorcjum (o ile występują) do zapewnienia finansowania projektu.
- 13. Przebieg posiedzenia Panelu Ekspertów z udziałem wnioskodawcy jest rejestrowany (dźwięk lub dźwięk i wizja).
- 14. Wnioskodawca lub osoba przez niego upoważniona może zapoznać się z nagraniem, o którym mowa w ust. 13, po rozstrzygnięciu rundy konkursu, o którym mowa w §10 ust. 4, wyłącznie w siedzibie PARP po złożeniu pisemnego wniosku o zapoznanie się z nagraniem.
- 15. PARP może wezwać wnioskodawcę do poprawy lub uzupełnienia wniosku o dofinansowanie w zakresie podlegającym ocenie spełnienia kryteriów wyboru projektów właściwych dla II etapu oceny, o ile możliwość taka została przewidziana dla danego kryterium w załączniku nr 1 do regulaminu.
- 16. W przypadku, o którym mowa w ust. 15 PARP, na adres poczty elektronicznej wnioskodawcy, wysyła informację o wezwaniu w GW do poprawy lub uzupełnienia wniosku o dofinansowanie w terminie 5 dni roboczych od dnia następującego po dniu wysłania przez PARP informacji o wezwaniu (dla biegu tego terminu nie ma znaczenia dzień odebrania wezwania przez wnioskodawcę).
- 17. Dla sprawdzenia czy wnioskodawca dochował terminu stosuje się odpowiednio zasady, o których mowa w §7 ust. 5.
- 18. W ocenie II etapu możliwe jest jednokrotne dokonanie poprawy lub uzupełnień wniosku o dofinansowanie w ramach danego kryterium.
- 19. Wnioskodawca jest zobowiązany do poprawienia lub uzupełnienia wniosku o dofinansowanie wyłącznie w zakresie wskazanym w wezwaniu.
- 20. Jeżeli wnioskodawca nie poprawi lub nie uzupełni wniosku o dofinansowanie w terminie lub zakresie wskazanym w wezwaniu, ocena projektu prowadzona jest na podstawie złożonego wniosku o dofinansowanie.
- 21. W przypadku poprawionego lub uzupełnionego wniosku o dofinansowanie, gdy Panel Ekspertów uzna za niekwalifikowalne:
	- 1) mniej niż 10% kosztów wskazanych przez wnioskodawcę jako kwalifikowalne we wniosku o dofinansowanie, rekomenduje wnioskodawcy przeniesienie tych wydatków do wydatków niekwalifikowalnych,
	- 2) 10% lub więcej kosztów wskazanych przez wnioskodawcę jako kwalifikowalne we wniosku o dofinansowanie, kryterium wyboru projektów "Wydatki w ramach projektu są kwalifikowalne, racjonalne i uzasadnione." jest niespełnione.
- 22. PARP wysyła na adres poczty elektronicznej wnioskodawcy, informację o wezwaniu wnioskodawcy w GW do wyrażenia zgody na zmianę, o której mowa w ust. 21 pkt 1, w terminie 3 dni roboczych od dnia następującego po dniu wysłania przez PARP informacji o wezwaniu w GW (dla biegu tego terminu nie ma znaczenia dzień odebrania wezwania przez wnioskodawcę). Wyrażenie zgody następuje w formie pisemnej, poprzez załączenie w GW skanu pisma podpisanego zgodnie z zasadami reprezentowania wnioskodawcy.
- 23. Brak zgody wnioskodawcy lub brak odpowiedzi w terminie, o którym mowa w ust. 22 powoduje, że kryterium wyboru projektów "Wydatki w ramach projektu są kwalifikowalne, racjonalne i uzasadnione" jest niespełnione.

# **§10. Zasady ustalania wyniku oceny projektów**

- 1. Projekt może zostać wybrany do dofinansowania, jeżeli:
	- 1) spełnił kryteria wyboru projektów oraz
- 2) kwota przeznaczona na dofinansowanie projektów w konkursie, o której mowa w §3 ust. 4, umożliwia wybranie go do dofinansowania.
- 2. W przypadku, gdy kwota przeznaczona na dofinansowanie projektów w konkursie, o której mowa w § 3 ust. 4 uniemożliwia dofinansowanie wszystkich projektów, o których mowa w ust. 1 dofinansowanie uzyskują projekty, które zdobędą największą liczbę punktów w ramach oceny kryteriów wyboru projektów. W przypadku projektów, które w wyniku oceny uzyskały taką samą liczbę punktów, o wyborze do dofinansowania decydować będą kryteria rozstrzygające określone w załączniku nr 1 do regulaminu.
- 3. Po zakończeniu oceny wszystkich projektów PARP zatwierdza listę ocenionych projektów zawierającą przyznane oceny z wyróżnieniem projektów wybranych do dofinansowania, w ramach kwoty o której mowa w § 3 ust. 4.
- 4. Zatwierdzenie przez PARP listy, o której mowa w ust. 3 stanowi rozstrzygnięcie rundy konkursu.

# **§11. Informacja o przyznaniu dofinansowania**

- 1. Niezwłocznie po rozstrzygnięciu rundy konkursu, o którym mowa w § 10 ust. 4, PARP informuje na piśmie każdego z wnioskodawców o wynikach oceny jego projektu wraz z uzasadnieniem oceny i podaniem liczby punktów uzyskanych przez projekt.
- 2. W terminie 3 dni od rozstrzygnięcia rundy konkursu, o którym mowa w § 10 ust. 4, PARP publikuje na swojej stronie internetowej oraz na portalu listę projektów, które spełniły kryteria wyboru projektów i uzyskały wymaganą liczbę punktów, z wyróżnieniem projektów wybranych do dofinansowania.
- 3. Informacja o negatywnej ocenie projektu zawiera pouczenie o możliwości wniesienia protestu zgodnie z rozdziałem 15 ustawy wdrożeniowej.
- 4. Przewidywany termin rozstrzygnięcia rundy konkursu, o którym mowa w § 10 ust. 4 to 4 miesiące od dnia zamknięcia naboru wniosków o dofinansowanie w danej rundzie konkursu.

#### **§12. Warunki zawarcia umowy o dofinansowanie projektu**

- 1. Wraz z informacją o wyborze projektu do dofinansowania, PARP wzywa na piśmie wnioskodawcę do dostarczenia dokumentów niezbędnych do zawarcia umowy o dofinansowanie projektu, wymienionych w załączniku nr 5 do regulaminu.
- 2. Wnioskodawca dostarcza dokumenty niezbędne do zawarcia umowy o dofinansowanie w terminie 14 dni od dnia doręczenia wezwania, o którym mowa w ust. 1. W przypadku niedostarczenia kompletnych co do formy i treści dokumentów w tym terminie, PARP może odstąpić od zawarcia umowy o dofinansowanie projektu.

3. Przed zawarciem umowy o dofinansowanie projektu PARP dokona weryfikacji, czy wnioskodawca oraz członkowie konsorcjum (o ile występują) mogą otrzymać dofinansowanie, w szczególności:

1) wystąpi do Ministra Finansów o informację czy wnioskodawca oraz członkowie konsorcjum (o ile występują) występujący w rekomendowanym do dofinansowania projekcie nie są podmiotami wykluczonymi na podstawie art. 207 ustawy z dnia 27 sierpnia 2009 r. o finansach publicznych;

2) potwierdzi, że wnioskodawca lub którykolwiek z członków konsorcjum (o ile występują) nie naruszył w sposób istotny umowy zawartej z PARP w związku z art. 6b ust. 3 pkt 3 lit. c ustawy o PARP;

3) zweryfikuje status MŚP wnioskodawcy oraz członków konsorcjum (o ile występują);

4) zweryfikuje możliwości udzielenia pomocy publicznej lub pomocy de minimis.

- 4. Oświadczenie wnioskodawcy dotyczące aktualności danych i oświadczeń składane jest pod rygorem odpowiedzialności karnej za składanie fałszywych zeznań, z wyjątkiem oświadczenia, o którym mowa w art. 41 ust. 2 pkt 7c ustawy wdrożeniowej.
- 5. Wraz z formularzem "Analiza zgodności projektu z polityką ochrony środowiska" wypełnionym zgodnie ze wzorem zawartym w dokumentacji konkursowej wnioskodawca jest zobowiązany do przedstawienia "zezwolenia na inwestycję"<sup>2</sup> oraz innych dokumentów niezbędnych do rozpoczęcia robót budowlanych, w szczególności zgłoszenia robót budowlanych, do których nie wniesiono sprzeciwu (w zakresie, w jakim dotyczy projektu).
- 6. W przypadku braku możliwości przedłożenia w terminie określonym w ust. 2:

1) "zezwolenia na inwestycie", o którym mowa w ust. 5 lub

 $\overline{a}$ 

2) innych dokumentów, o których mowa w ust. 5, niezbędnych do rozpoczęcia robót budowlanych, w szczególności zgłoszenia robót budowlanych, do których nie wniesiono sprzeciwu lub

3) dokumentów potwierdzających uzyskanie zewnętrznego finansowania projektu lub 4) sprawozdania finansowego za ostatni rok obrotowy sporządzonego zgodnie z przepisami ustawy z dnia 29 września 1994 r. o rachunkowości (Dz. U. z 2018 r. poz. 395, z późn. zm.) potwierdzającego posiadanie deklarowanego przez wnioskodawcę oraz członków konsorcjum (o ile występują) we wniosku o dofinansowanie statusu odpowiednio mikroprzedsiębiorcy, małego lub średniego przedsiębiorcy oraz potwierdzającego, że nie znajduje się on w trudnej sytuacji w rozumieniu unijnych przepisów dotyczących pomocy państwa.

<sup>&</sup>lt;sup>2</sup> Przez "zezwolenie na inwestycję" należy rozumieć ostateczną decyzję budowlaną (pozwolenie na budowę albo decyzja o zezwoleniu na realizację inwestycji), ewentualnie inną decyzję administracyjną kończącą przygotowanie procesu inwestycyjnego (np. decyzję o środowiskowych uwarunkowaniach), jeżeli dla danego przedsięwzięcia przepisy prawa nie przewidują konieczności uzyskania pozwolenia na budowę.

PARP może zawrzeć z wnioskodawcą tzw. **umowę warunkową**, o której mowa w §9a/8a<sup>3</sup> wzoru umowy o dofinansowanie projektu.

- 7. W umowie warunkowej, o której mowa w ust. 6, wnioskodawca zostanie zobowiązany do złożenia ostatecznych dokumentów, o których mowa w ust. 6 pkt 1, w tym ostatecznych pozwoleń na budowę oraz innych dokumentów, o których mowa w ust. 6 pkt 2, niezbędnych do rozpoczęcia robót budowlanych, w szczególności zgłoszenia robót budowlanych, do których nie wniesiono sprzeciwu, w terminie do 3 miesięcy od dnia zawarcia umowy o dofinansowanie projektu.
- 8. W umowie warunkowej, o której mowa w ust. 6, wnioskodawca zostanie zobowiązany do złożenia dokumentów potwierdzających zewnętrzne źródła finansowania projektu w terminie do 3 miesięcy od dnia zawarcia umowy o dofinansowanie projektu.
- 9. W umowie warunkowej, o której mowa w ust. 6, wnioskodawca zostanie zobowiązany do złożenia sprawozdania finansowego sporządzonego zgodnie z przepisami ustawy z dnia 29 września 1994 r. o rachunkowości, w terminie nie późniejszym niż 3 miesiące od dnia zawarcia umowy o dofinansowanie projektu.
- 10. Po bezskutecznym upływie terminów na złożenie do PARP dokumentów, o których mowa w ust. 7, 8 i 9, umowa warunkowa, o której mowa w ust. 6, ulega rozwiązaniu. W przypadku, gdy złożenie dokumentów, o których mowa w ust. 6, nie będzie możliwe w terminach, o których mowa odpowiednio w ust. 7, 8 i 9, beneficjent może, przed upływem tych terminów, złożyć wniosek o wydłużenie terminu złożenia dokumentów wraz z uzasadnieniem. PARP może wydłużyć termin złożenia dokumentów.
- 11. PARP sprawdza kompletność oraz prawidłowość sporządzenia dokumentów dostarczonych przez wnioskodawcę, o których mowa w ust. 1.
- 12. Umowa o dofinansowanie projektu zostanie zawarta jeżeli:
	- 1) projekt został umieszczony na zatwierdzonej liście projektów wybranych do dofinansowania;
	- 2) wnioskodawca dostarczył wszystkie dokumenty, o których mowa w ust. 1, z zastrzeżeniem ust. 6;
	- 3) brak jest negatywnych przesłanek zawarcia umowy o dofinansowanie projektu w wyniku weryfikacji dokumentów, o których mowa w ust. 1;
	- 4) projekt spełnia wszystkie kryteria, na podstawie których został wybrany do dofinansowania.
- 13. PARP może odmówić udzielenia dofinansowania na podstawie art. 6b ust. 4 i 4a ustawy o PARP.
- 14. Przed zawarciem umowy o dofinansowanie projektu PARP może zweryfikować ryzyko wystąpienia nieprawidłowości w zakresie realizacji projektu, po analizie informacji

 $\overline{a}$ 

<sup>3</sup> Odpowiednio do rodzaju umowy.

na temat projektów realizowanych przez wnioskodawcę oraz członków konsorcjum (o ile występują) na podstawie umów o dofinansowanie zawartych z PARP.

- 15. Wzory umowy o dofinansowanie projektu stanowi załącznik nr 4 do regulaminu.
- 16. Wnioskodawca oraz członkowie konsorcjum (o ile występują) są zobowiązani do ustanowienia zabezpieczenia należytego wykonania umowy o dofinansowanie projektu w formach i na warunkach określonych w umowie o dofinansowanie projektu. Instrukcja przyjmowania oraz zwrotu zabezpieczeń jest udostępniana wraz z dokumentacją dotyczącą konkursu.
- 17. PARP zastrzega możliwość powierzenia czynności w zakresie weryfikacji statusu MŚP oraz trudnej sytuacji wnioskodawcy i członków konsorcjum (o ile występują), o której mowa w art. 2 pkt 18 rozporządzenia KE nr 651/2014, podmiotom zewnętrznym.

## **§13. Procedura odwoławcza**

- 1. W przypadku negatywnej oceny projektu, o której mowa w art. 53 ust. 2 ustawy wdrożeniowej, wnioskodawcy przysługuje prawo wniesienia, w terminie 14 dni od dnia doręczenia informacji o negatywnej ocenie, protestu na zasadach określonych w rozdziale 15 ustawy wdrożeniowej.
- 2. Protest jest wnoszony do PARP.
- 3. PARP rozpatruje protest, weryfikując prawidłowość oceny projektu w zakresie kryteriów i zarzutów, o których mowa w art. 54 ust. 2 pkt 4 i 5 ustawy wdrożeniowej, w terminie nie dłuższym niż 21 dni, licząc od dnia otrzymania protestu. W uzasadnionych przypadkach, w szczególności gdy w trakcie rozpatrywania protestu konieczne jest skorzystanie z pomocy ekspertów, termin rozpatrzenia protestu może być przedłużony, o czym PARP informuje na piśmie wnioskodawcę. Termin rozpatrzenia protestu nie może przekroczyć łącznie 45 dni od dnia otrzymania protestu.
- 4. Projekt może otrzymać dofinansowanie w wyniku procedury odwoławczej pod warunkiem, że spełnił kryteria wyboru projektów oraz uzyskał co najmniej tyle punktów, ile uzyskał projekt umieszczony na ostatnim miejscu na liście projektów wybranych do dofinansowania w ramach konkursu z uwzględnieniem kryteriów rozstrzygających oraz pod warunkiem dostępności środków finansowych. Postanowienia §12 stosuje się odpowiednio.
- 5. Protest może zostać wycofany przez wnioskodawcę zgodnie z art. 54a ustawy wdrożeniowej.

# **§14. Sposób udzielania wyjaśnień w kwestiach dotyczących konkursu**

1. Odesłanie do odpowiedzi na pytania dotyczące procedury wyboru projektów oraz składania wniosków o dofinansowanie w ramach poddziałania (FAQ) znajduje się na stronie faq.parp.gov.pl.

- 2. Ewentualne pytania można przesyłać za pośrednictwem formularza kontaktowego dostępnego na stronie poddziałania.
- 3. Wyjaśnień dotyczących konkursu udziela również Infolinia PARP odpowiadając na zapytania kierowane na adres poczty elektronicznej: [info@parp.gov.pl](mailto:info@parp.gov.pl) oraz telefonicznie pod numerami 22 574 07 07 lub 0 801 332 202.
- 4. Odpowiedzi na wszystkie pytania udzielane są indywidualnie. Odpowiedzi polegające na wyjaśnieniu procedur lub ich interpretacji są dodatkowo zamieszczane w FAQ, do których odesłanie znajduje się na stronie poddziałania.

## **§15. Postanowienia końcowe**

- 1. PARP zastrzega sobie możliwość zmiany regulaminu, z zastrzeżeniem art. 41 ust. 3-4 ustawy wdrożeniowej.
- 2. W przypadku zmiany regulaminu, PARP zamieszcza na stronie poddziałania oraz na portalu informację o jego zmianie, aktualną treść regulaminu, uzasadnienie zmiany oraz termin, od którego stosuje się zmianę. PARP udostępnia na stronie poddziałania oraz na portalu poprzednie wersje regulaminu. PARP niezwłocznie informuje o zmianie regulaminu każdego wnioskodawcę.
- 3. PARP zastrzega sobie możliwość anulowania konkursu lub rundy konkursu, w szczególności w przypadku wprowadzenia istotnych zmian w przepisach prawa mających wpływ na warunki przeprowadzenia konkursu lub zaistnienia zdarzeń o charakterze siły wyższej.

# **ZAŁĄCZNIKI:**

- 1. Kryteria wyboru projektów wraz z podaniem ich znaczenia;
- 2. Wzór wniosku o dofinansowanie projektu;
- 3. Instrukcja wypełniania wniosku o dofinasowanie projektu (dla MŚP, dla konsorcjum);
- 4. Wzory umów o dofinansowanie projektu;
- 5. Lista dokumentów niezbędnych do zawarcia umowy o dofinansowanie projektu;
- 6. Wspólne obszary inteligentnych specjalizacji województw Polski Wschodniej, styczeń 2018;
- 7. Minimalny zakres umowy o partnerstwie;
- 8. Wzór promesy kredytowej;
- 9. Lista gmin objętych regionami Bieszczad i Mazur;
- 10. Wzór upoważnienia dla banku do przekazania informacji objętych tajemnicą bankową (w przypadku finansowania projektu kredytem bankowym).